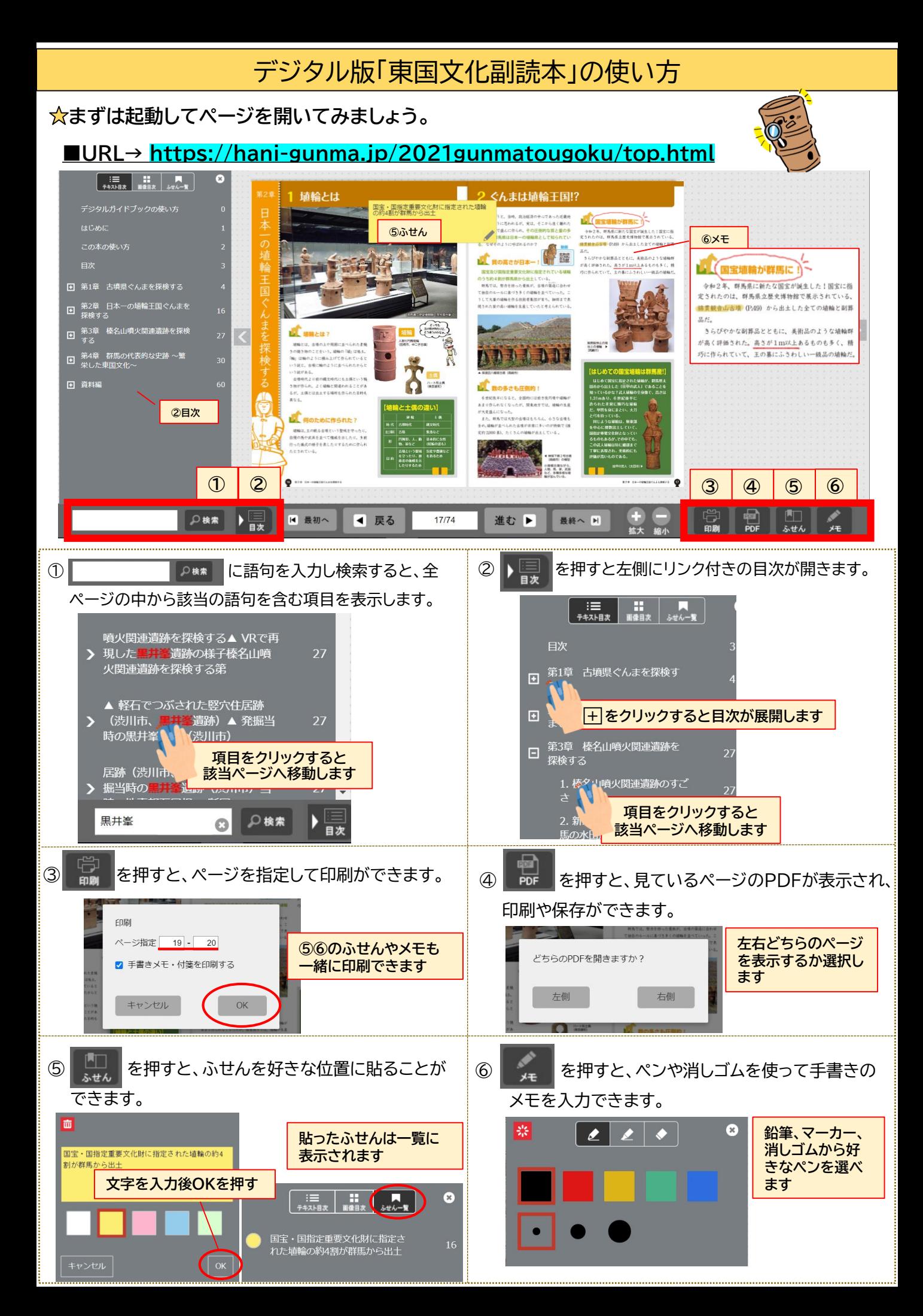

## **活用ポイント① 動画で古墳や遺跡を分かりやすく学ぶことができます!**

第4章で紹介している古墳・遺跡の解説動画など、20種類以上の動画がリンクされています。

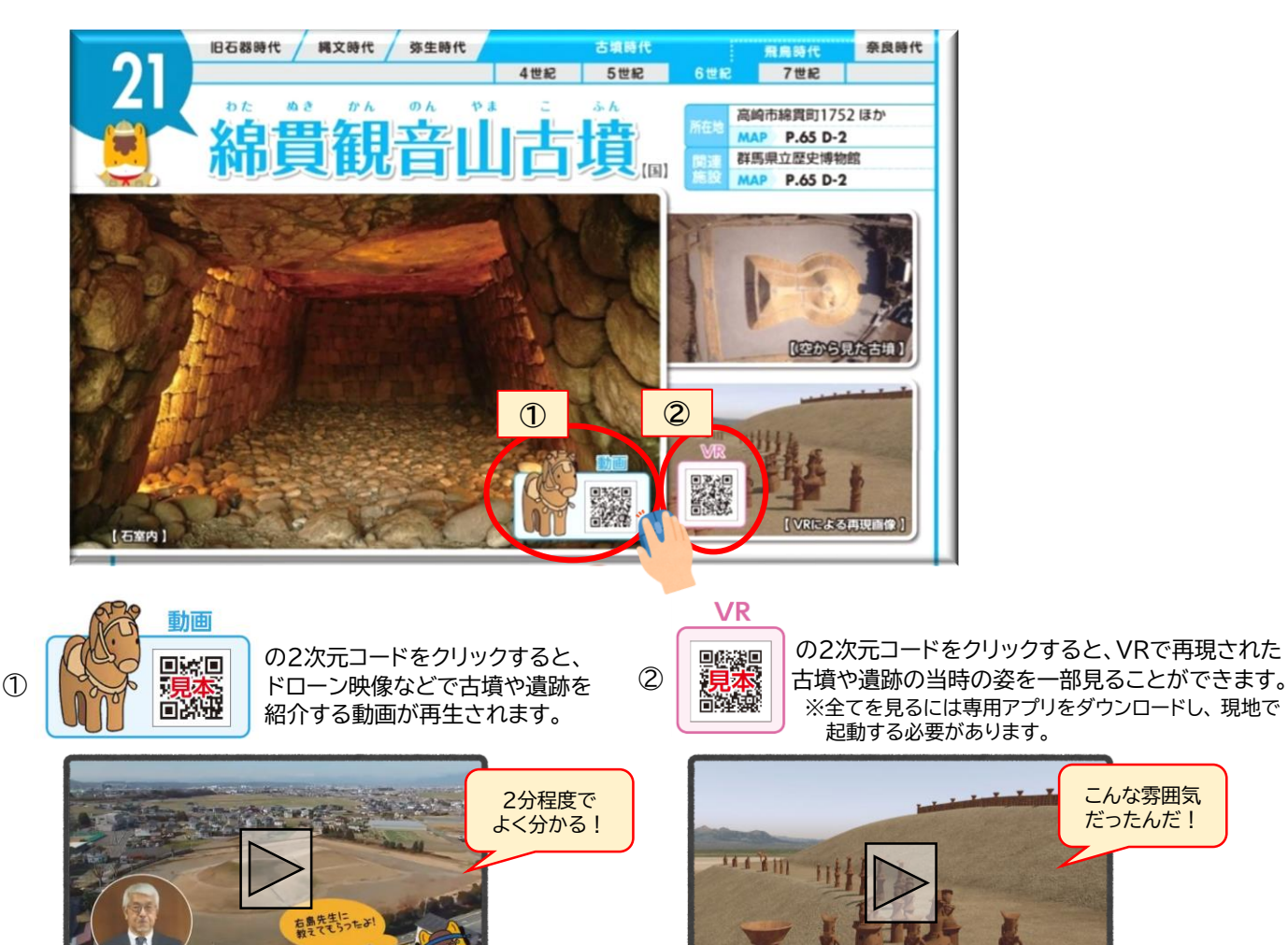

## **活用ポイント② ページ内リンクを使うと見たいページがすぐ表示されます!**

1:35/3:40

本文中の(P. 〇)と書かれたキーワードや古墳名称にカーソルを合わせると黄色に色が変わります。 クリックすると、詳しく説明しているページへ自動的に移動します。

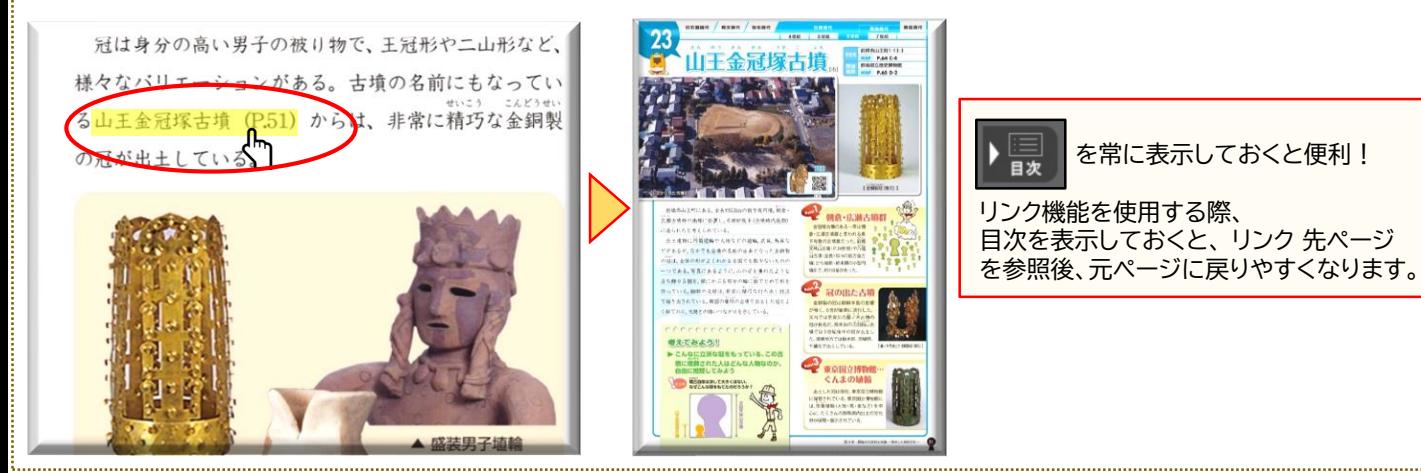

## **お問い合わせ先**

群馬県文化振興課歴史文化遺産室 TEL 027-226-2525 FAX 027-243-7785 Mail [bunshinka@pref.gunma.lg.jp](mailto:bunshinka@pref.gunma.lg.jp)

★県機関及び県内各書店で冊子版を販売しています。(税込259円)

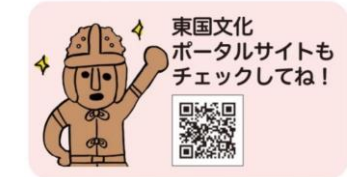

 $\Box$ 

1:35/3:40